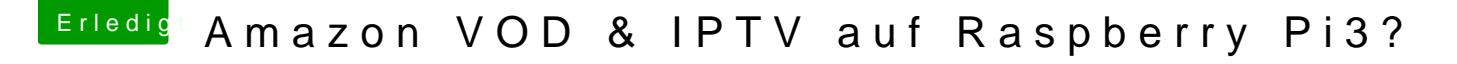

Beitrag von crusadegt vom 4. September 2017, 17:30

Irgendwie bleib ich bei folgender stelle stehen

Vergesst das: curl -http://nmacleod.com/public/libreelec/getowid/etwipkgetwidevine.sh && /tmp/getwidevine.sh

Hat gereicht xD